## Rca crk74ba3 instructional manual

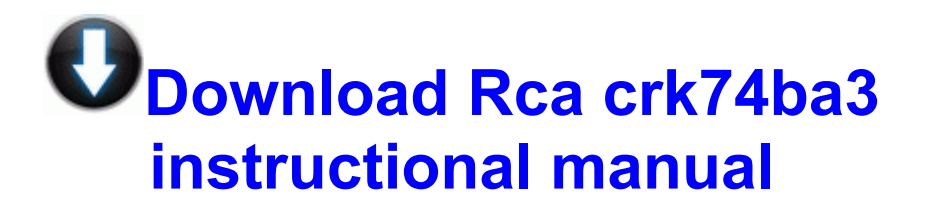

[Mirror](http://k7e.cu.cc/a.php?q=rca-crk74ba3-instructional-manual) [Link](http://k7e.cu.cc/a.php?q=rca-crk74ba3-instructional-manual) [#1](http://k7e.cu.cc/a.php?q=rca-crk74ba3-instructional-manual)